# **BAŞVURU SİSTEMİ REHBERİ**

#### *(Görüntü 1 Açıklaması)*

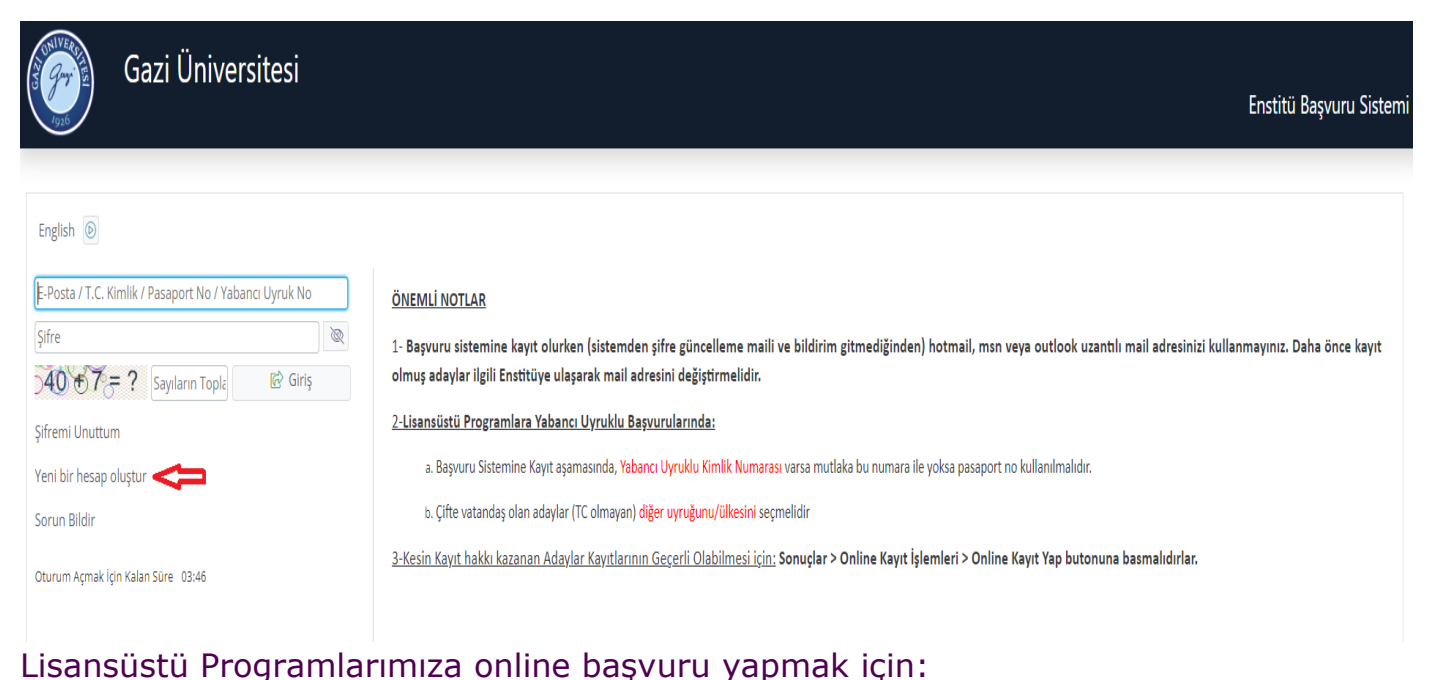

Önceklikle **[https://obs.gazi.edu.tr/oibs/ina\\_app/login.aspx](https://obs.gazi.edu.tr/oibs/ina_app/login.aspx)** adresinden YENİ KULLANICI oluşturmanız gerekmektedir. Daha önceki dönemlerde başvuru yapanlar, aynı kullanıcı alanını bu dönem de kullanabileceklerdir.

**ÖNEMLİ UYARI:** Microsoft sunucularında yaşanan teknik aksaklıktan dolayı, @hotmail.com, @outlook.com, @outlook.com.tr, @msn.com, @live.com, @windowslive.com … gibi uzantılı e-posta adreslerine iletişimde sorun çıkmaktadır. **Enstitü Başvuru Sisteminde hesap açarken yukarıdaki e-posta adreslerinin kullanılmaması gerekmektedir.**

Daha önce Enstitü Başvuru Sistemine kullanıcı oluşturuken, yukarıdaki mail adreslerini kaydetmiş olan adaylar, sisteme giriş yaptıklarında **kayıtlı mail adreslerini değiştirmeleri gerekmektedir.** Aksi taktirde başvuru sisteminin şifresini unutmaları halinde **şifre güncelemesi yapamayacaklardır**.

►Sadece Başvuru Sisteminin şifresini unutan adaylar **1) Aday/Kimlik Numarası, 2) Eski mail adresi 3) YENİ MAİL ADRESİ 5) Başvurduğu program bilgilerini** ekleyerek **yeni mail adresinin başvuru sistemine işlenmesi** başlıklı maili **[egtbilbasvuru@gazi.edu.tr](mailto:egtbilbasvuru@gazi.edu.tr)** adresine göndermelidirler.

### *(Görüntü 2 ve Açıklaması)*

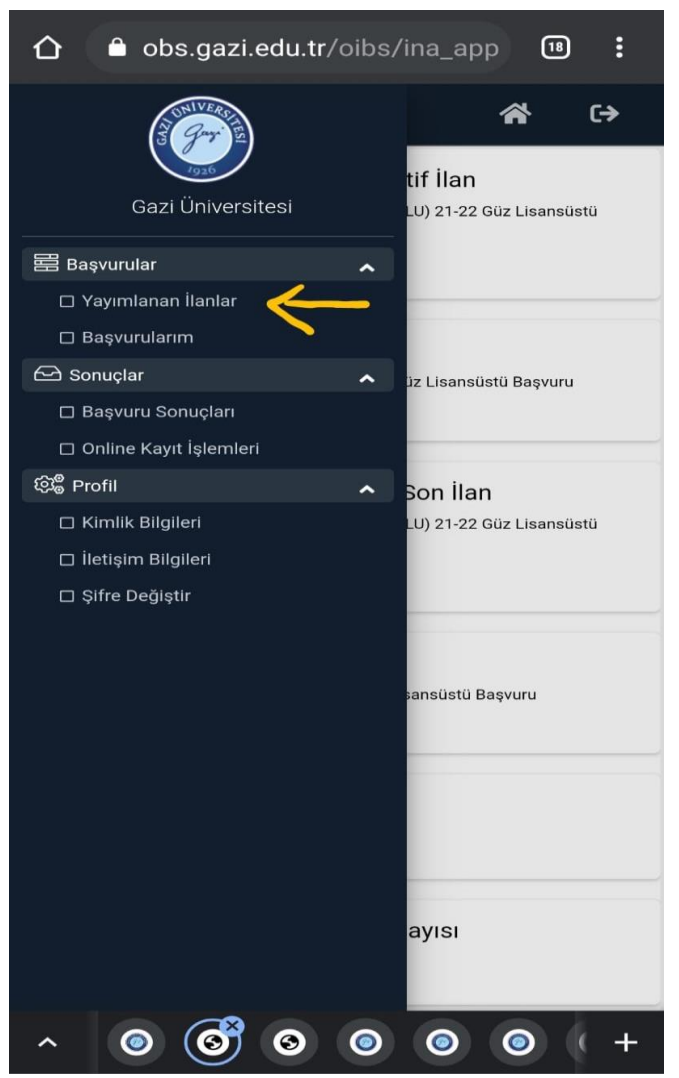

Giriş yaptığınızda **sol tarafta** açılan menüden YAYIMLANAN İLANLAR başlığına tıklayınız.

# *(Görüntü 3 ve Açıklaması)*

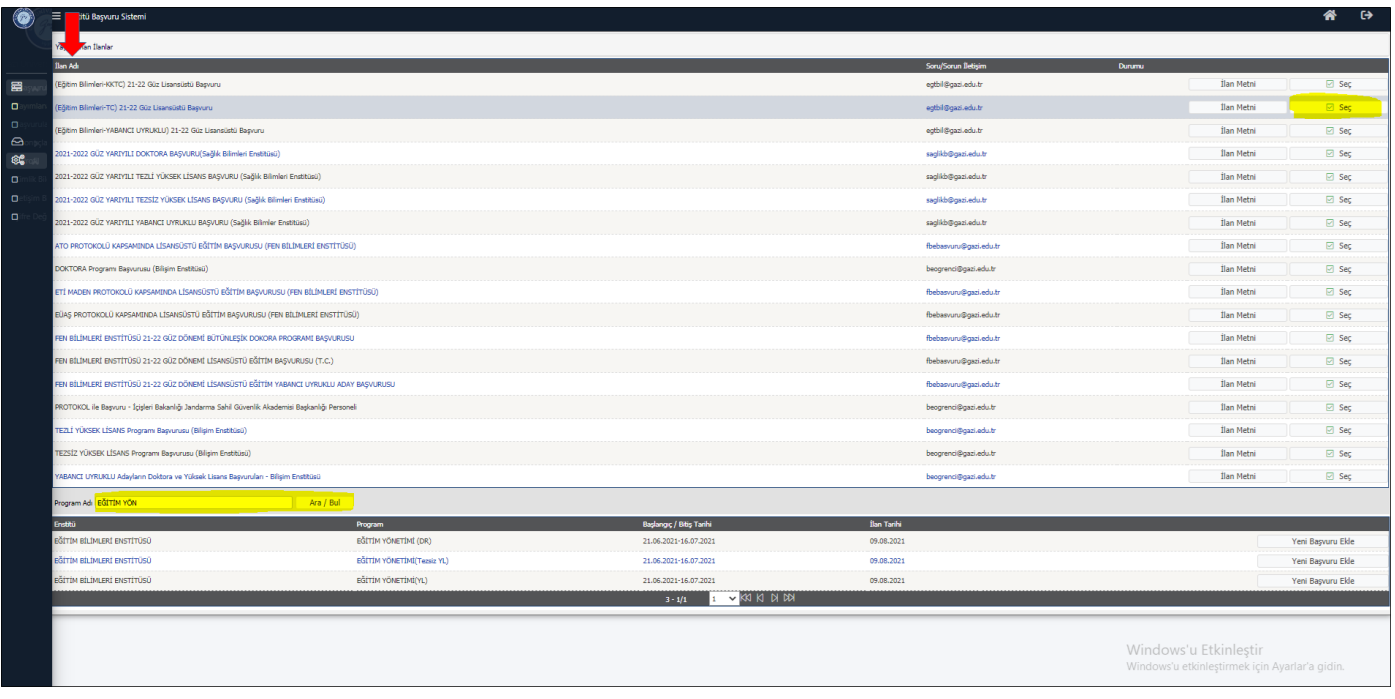

İLAN ADI başlığına tıkladığınızda, ilan isimleri harf sırasına göre sıralanacaktır.

► Enstitümüzce sistem üzerinden başvurular 5 başlık altında düzenlenmiştir. Adaylarımızın ilgili alana dikkat ederek başvuru yapmaları gerekmektedir.

### **TEZLİ YÜKSEK LİSANS ve DOKTORA PROGRAMI BAŞVURLARI**

EĞİTİM BİLİMLERİ ENSTİTÜSÜ 2023-2024 GÜZ **(TC)** TEZLİ YÜKSEK LİSANS ve DOKTORA Başvurusu

EĞİTİM BİLİMLERİ ENSTİTÜSÜ 2023-2024 GÜZ **(YABANCI UYRUKLU)** TEZLİ YÜKSEK LİSANS ve DOKTORA Başvurusu

EĞİTİM BİLİMLERİ ENSTİTÜSÜ 2023-2024 GÜZ **(KKTC)** ÖZEL EĞİTİM TEZLİ YÜKSEK LİSANS Başvurusu

### **TEZSİZ YÜKSEK LİSANS PROGRAMI BAŞVURLARI**

EĞİTİM BİLİMLERİ ENSTİTÜSÜ 2023-2024 GÜZ **(TC)** TEZSİZ YÜKSEK LİSANS Başvurusu EĞİTİM BİLİMLERİ ENSTİTÜSÜ 2023-2024 GÜZ **(YABANCI UYRUKLU)** TEZSİZ YÜKSEK LİSANS Başvurusu

Başvuracağınız ilanı açmak için SEÇ butonunu tıklayınız. *Tam ekran görüntüsü yoksa ekranı sağa kaydırınız.* Seçtikten sonra sayfa alt tarafa ilgili programlar listelenecektir. *Tam ekran görüntüsü yoksa ekranı alta kaydırınız.*

Başvuracağınız Program adını yazarak İLAN ARA butonu ile arama yapabilirsiniz. Başvurmak İstediğiniz Programı seçerek YENİ BAŞVURU EKLE butonuna tıkladığınızda açılan ekrandan *(Görüntü 3)* devam ediniz.

Görüntü 4 ve Açıklaması:

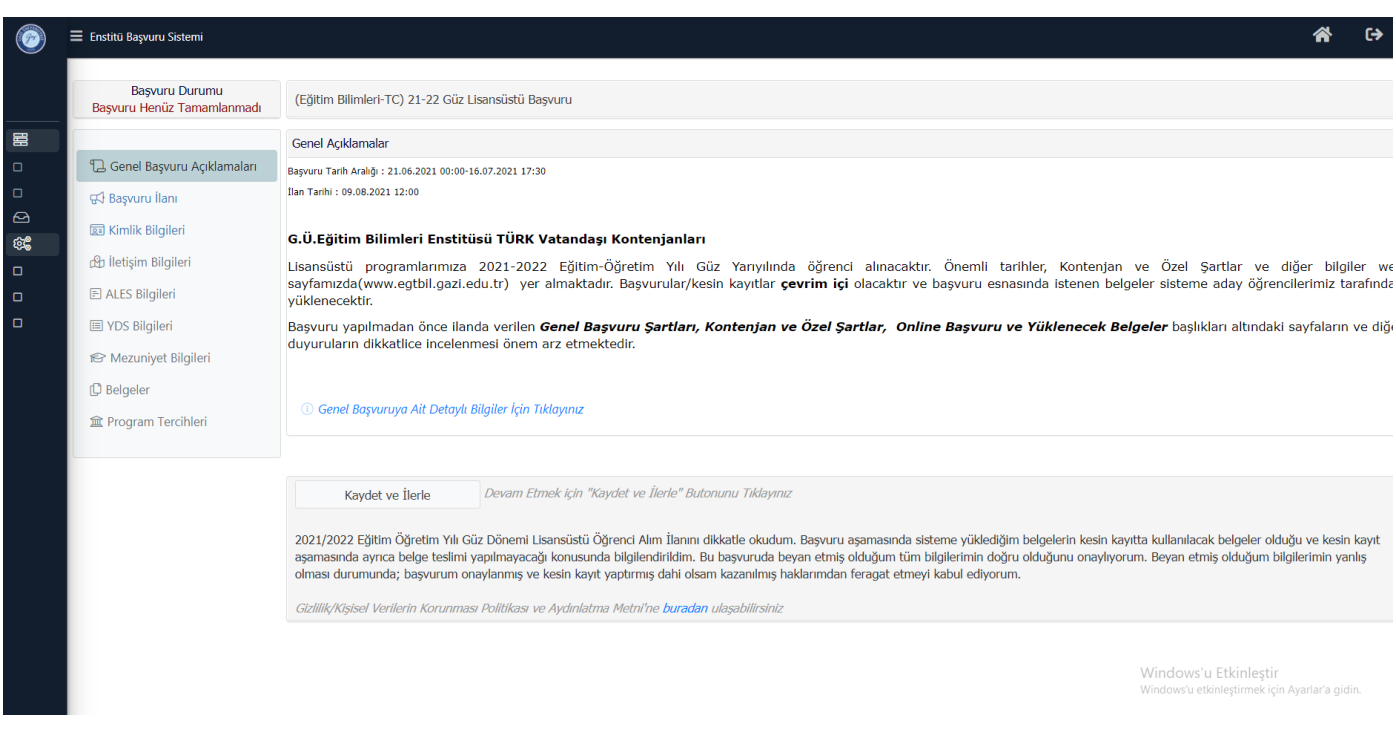

# Sırasıyla açılan ekranları takip ederek başvurunuzu yapınız.

► Sistemde başvuru oluştururken; tanımlanacak e-posta adresinin **aktif olarak kullanılan bir eposta** olmasına dikkat edilmelidir. Şifrenin unutulması durumunda, hatalı başvuru veya herhangi bir durumda aday ile bu e-posta adresi üzerinden iletişime geçilecektir.

#### Görüntü 5 ve Açıklaması:

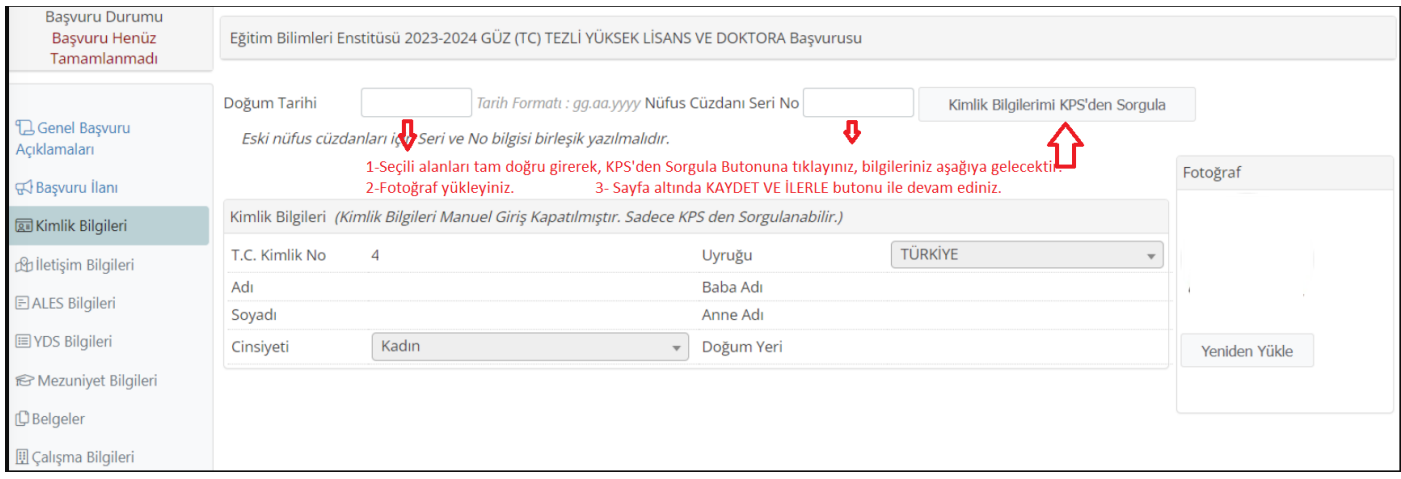

► Kimlik Bilgileri ve Fotoğraf: Sisteme Biyometrik özellikli .jpg formatında vesikalık fotoğraf yüklenmelidir. (Öğrenci kimlik kartı basımında kullanılmaktadır)

► Sistem Mezuniyet Bilgilerinde Alan Dışı Hatası veriyorsa KONTENJAN VEÖZEL **SARTLARI** dikkatle tekrar inceleyiniz.

► Enstitümüzde Tezli Programlarda **tek tercih** hakkınız vardır. Tezsiz Yüksek Lisans Programları için Türk Vatandaşı Kontenjanlarında 2. Tercihi yapmak istiyorsanız, Program Tercihleri başlığından ekleyebilirsiniz.

#### Başvurunuzu onaylamayı unutmayınız.

#### Görüntü 6 ve Açıklaması:

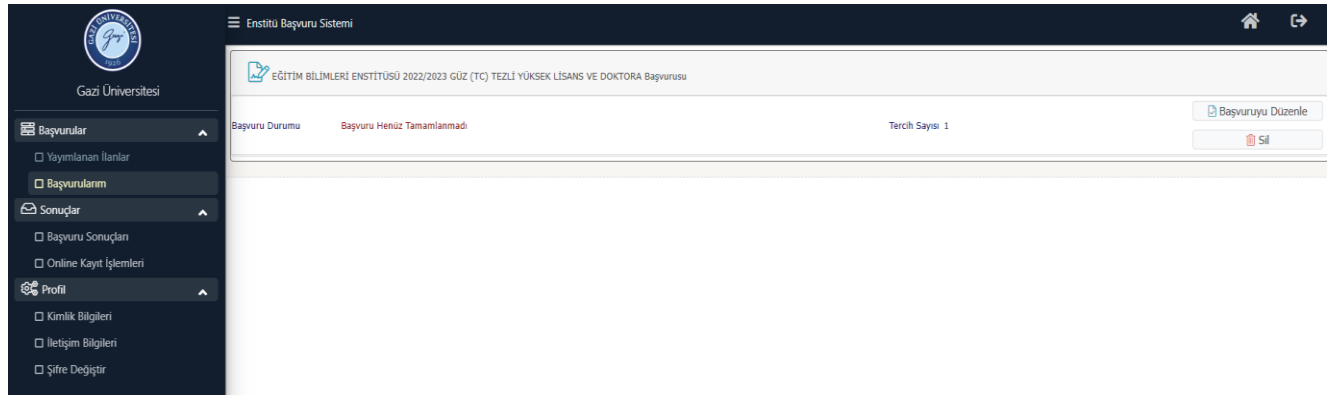

BAŞVURULARIM sekmesinden daha önce eklenilen başvurular düzenlenebilir veya yanlış programa başvuru yapılmış ise silinebilir.

#### Görüntü 7 ve Açıklaması:

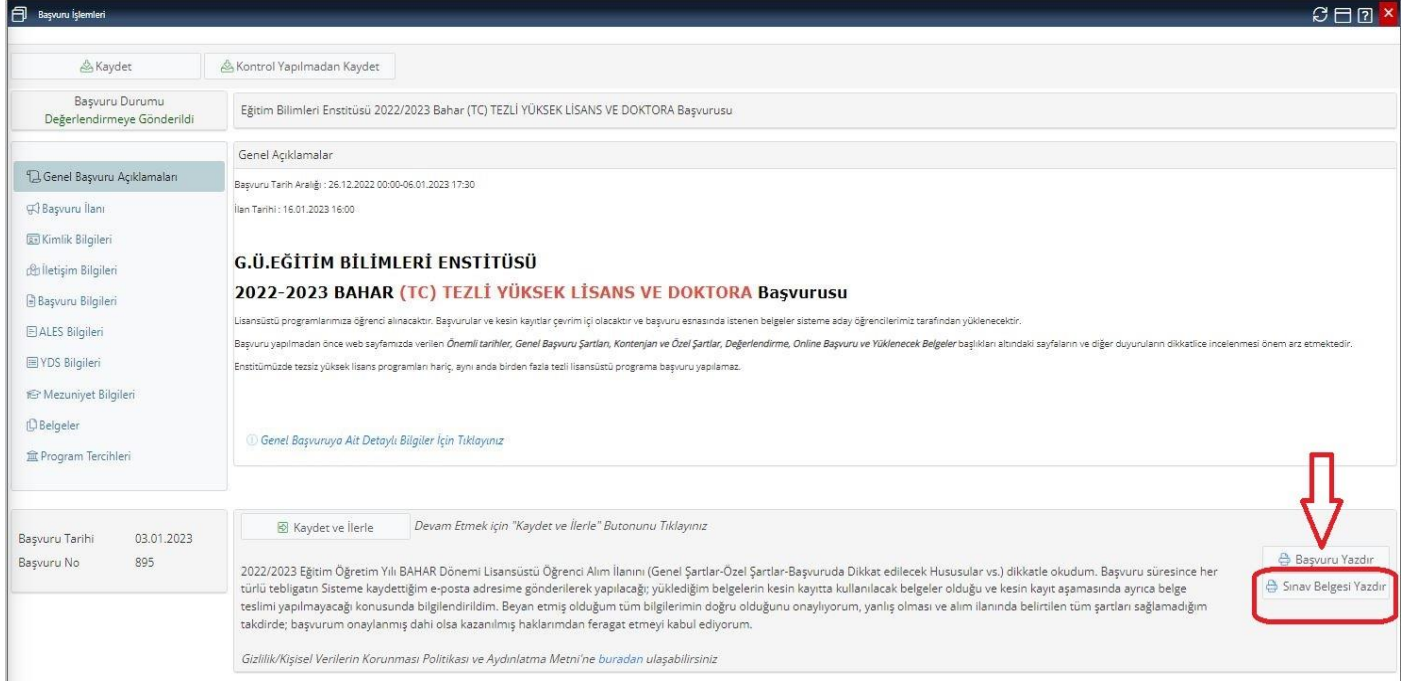

►**SINAV BELGESİ YAZDIR: Bilimsel Değerlendirme Sınavlarına Girecek Adayların İlanı yapıldığında,** sınava girmeye hak kazanan adaylar aşağıdaki ekran görüntüsünde belirtildiği gibi **''Sınav Giriş Belgesini''** çıktı alarak sınav tarih, saat ve yer bilgilerini öğrenebileceklerdir.